# Vnos osebe za obračun DOP

Zadnja sprememba 20/07/2021 1:21 pm CEST

Navodilo velja za vnos osebe, za katero želimo obračunati druge osebne prejemke, kot so avtorski honorar, podjemne pogodbe, občasno delo upokojencev, ipd

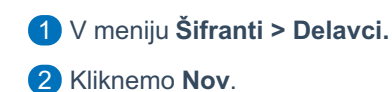

## **Osnovni podatki**

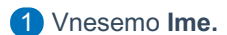

- Vnesemo **priimek**.
- Vnesemo **datum rojstva**.
- Izberemo **Spol.**
- Vnesemo **EMŠO.**
- 

Vnesemo **Davčno številko,** podatek polni v analitičnih podatkih na REK obrazcu.

- V primeru, ko imamo nerezidenta, ki nima davčne številke, vpišemo
	- podatke na zavihku **Drugi podatki** > EMŠO številko
- Vnesemo **Šifro.** (podatek je obvezen pri uvozu)
- Vnesemo **Opombe.** (poljubno)
- Izberemo **Uporaba.**

### **Spremenljivi podatki**

- Vnesemo **Naslov**.
- Vnesemo **Pošto.**
- Izberemo iz spustnega seznama **Država prebivanja.**
- Izberemo iz spustnega seznama **Država rezidenstva.**
- Izberemo iz spustnega seznama **Analitiko.**

## **Bančni računi**

- Vnesemo **IBAN** številko, program bo pripravi plačilni nalog.
- Predlaga **BIC.** (banke)
- **Bančni račun za delitev:** dodatno je možno urediti tudi delitev prejemka,

kjer vnesemo še IBAN za delitev.

## **Podatki za osebne prejemke**

### $\bullet$

v polju **Vrsta zaposlitve** izberemo **Zaposlen drugod.**

- Ostali podatki v zavihkih **podatki za osebne prejemke** in **drugi podatk**i ne vplivajo na obračun Drugih osebnih prejemkov.
- Ne vnašamo datumov zaposlitve.

#### 2 Kliknemo **Shrani**.